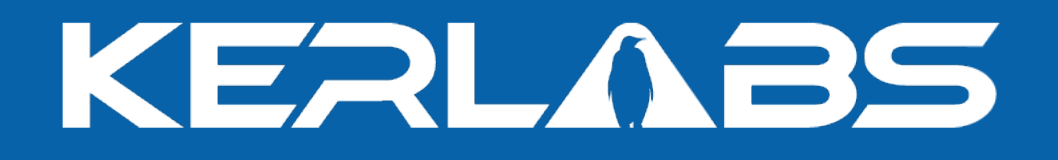

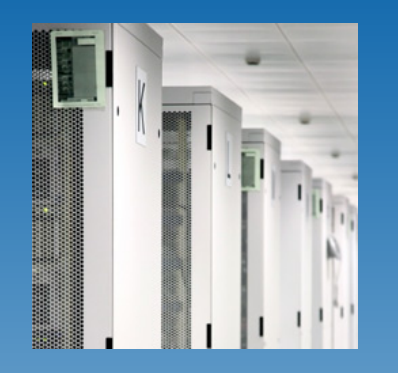

## **Using Linux Test Project for Kerrighed testing**

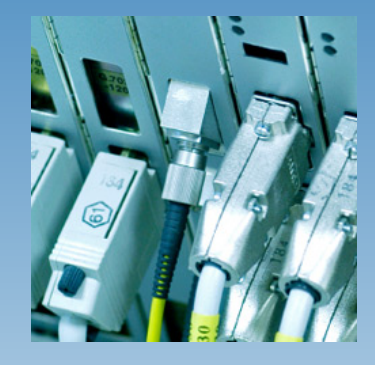

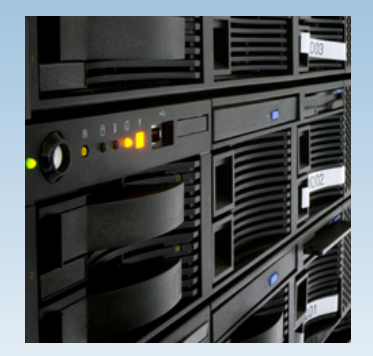

**Renaud Lottiaux** 

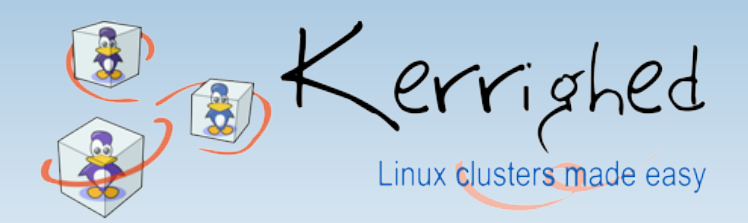

© Kerlabs 2006

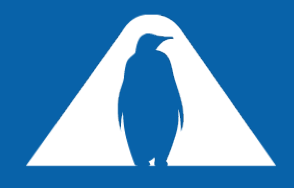

## **Linux Test Project (LTP)**

- <http://www.linuxtestproject.org/>  $\blacksquare$
- A set of very simple tests
	- **Test the entire kernel sys-calls**
	- Currently, more than 1500 tests $\Box$

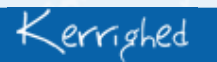

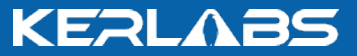

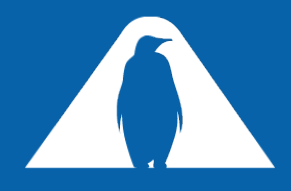

## **Testing Kerrighed with LTP**

- The idea: using LTP as a non-regression test suite
- 3 test cases
	- Running the tests with no capabilities  $\Box$ 
		- **In this case, Kerrighed is not involved**
	- Running the tests with "DISTANT\_FORK"  $\varpi$ 
		- Test the sys-calls with distant fork mechanism
	- Running the tests with migrations  $\Box$ 
		- Problem: how to migrate the tests at some "interesting" points ?

KERL

- $\overline{a}$  Modify each tests one by one to add a migration command
- Add a mechanism to migrate during each sys-call
- Another idea ?

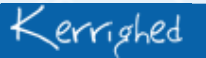

02/0**©** 5/07**Ker** www.kerlabs.com 3 **labs 2006**

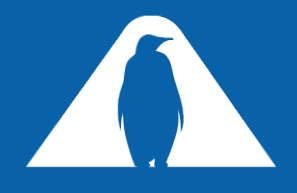

## **LTP as a Non Regression Test Suit**

We have created a script hosting running tests

- trunk/tools/localTools/Script/krgltp.sh
- Each time a new test is running ok, the test is added in the  $\varpi$ script
- The script is used in 2 cases
	- $\Box$  Manually, before a commit
		- The script must be run at least 4 times with no error before committing
	- $\overline{a}$  Automatically and continuously on our validation cluster
		- Automatic validation mechanism
			- **E** Check-out the latest SVN version
			- *a* Compile it (check for compilation issues)
			- $\overline{a}$  Boot-up a cluster with the resulting system
			- $\sigma$  Run the tests several times (check for regressions)

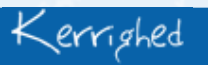

02/0**©** 5/07**Ker** www.kerlabs.com 4 **labs 2006**

KERI

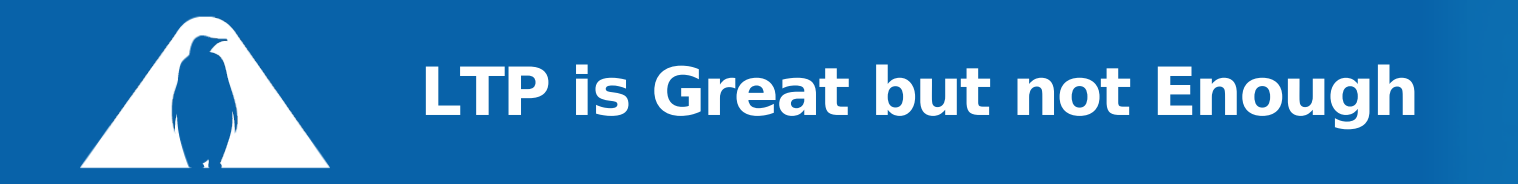

- All existing sys-call options are not tested  $\blacksquare$ 
	- $\Box$  Work is in progress by the LTP team
- Some Kerrighed specific functionalities are not tested $\blacksquare$

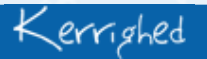

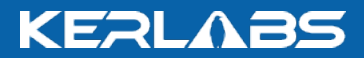